using QuantLibfrom F#

#### Integrating quant libraries with F#

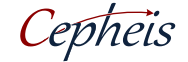

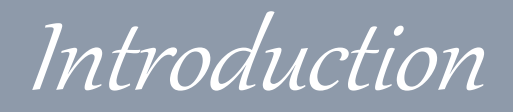

- Background
- Tech-debt
- Thinking Functional
- Cephei
- Demo

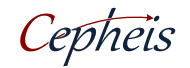

Quantlib background

- It is Quantlib free/open-source (http://quantlib.org/index.shtml)
- Originated & sponsored by StatPro in Italy
- Quantlib is widely copied by quant-groups in some large investment banks
- Quantlib has wide Instrument coverage
- Quantlib has many wrappers mostly using  $SWIG + Excel & R$

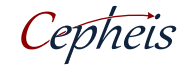

Quant librarybackground

- Huge libraries developed over decades to cover wide range of quantitatively priced products in C++
	- Often using libraries only available to C++/Fortran (Nag, MKL, cuBLAS), often optimised for SIMD
- Always provided to Traders as Excel XLL addins
- Often have threading issues through cache
- Application API often very different from XLL

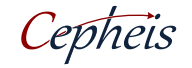

tech-debt

- Spreadsheets great for developing products – With Bloomberg, Reuters etc ticking market data
- Spreadsheets not good for
	- reliable price quoting
	- Monte carlo risk with thousands of paths
	- Multiple perturbations for Stress Test
- Many Managed code quant interfaces wrap Excel interface
	- Fragile production risk system

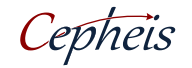

## Why wrap an Excel interface for managed code

- Legacy assumptions about object ownership
	- Smart pointers not used
	- Assumptions that object not deleted
	- Fortran approach to memory management
	- Little RAII
- Wrapping a keyhole function less work than wrapping a class
- Need to avoid App dependency on specific quant library versions.
- Templates difficult to map.
- SWIG memory exceptions almost impossible to trace/debug

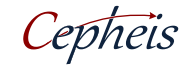

# Thinking Functional

- Any pure function can be curried/wrapped in n-layers without changing semantics
- Any pure function can be executed in parallel without changing semantics
- Any pure function can be executed a number of times without changing the result
- Excel expressions are non-strict with no (visible) side-effects.

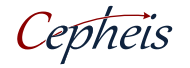

Cephei proposition

- Finite set of collections for Excel oriented library: Array, Matrix, Cube
	- Finite set of variations : values, pointer, shared\_ptr, handle
- Finite set of template permutations
- Mutable code can be contained:
	- void functions mutate so lock objects in wrapper
	- void functions treated as fluent builder code
- Consistent wrapper layers allow for spreadsheets to be converted directly to code

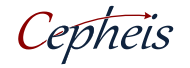

Cephei.QL

- Code generated from Sparx EA model of C++ source code.
	- C# interface definitions
	- C++/CLI wrappers
	- F# module.
- Proof of concept of code generator available as open source [http://ql.codeplex.com](http://ql.codeplex.com/)
- Mixed-mode assemblies for 32/64 bit
	- Portable to C++/CX (when MS gets around to nonstore deployment)
- Part of Wider Framework

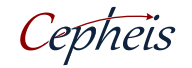

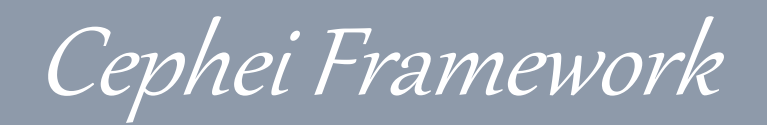

- Cephei Cell framework replicates Excel event calculation
- Cephei.XL saves Excel model as F# code

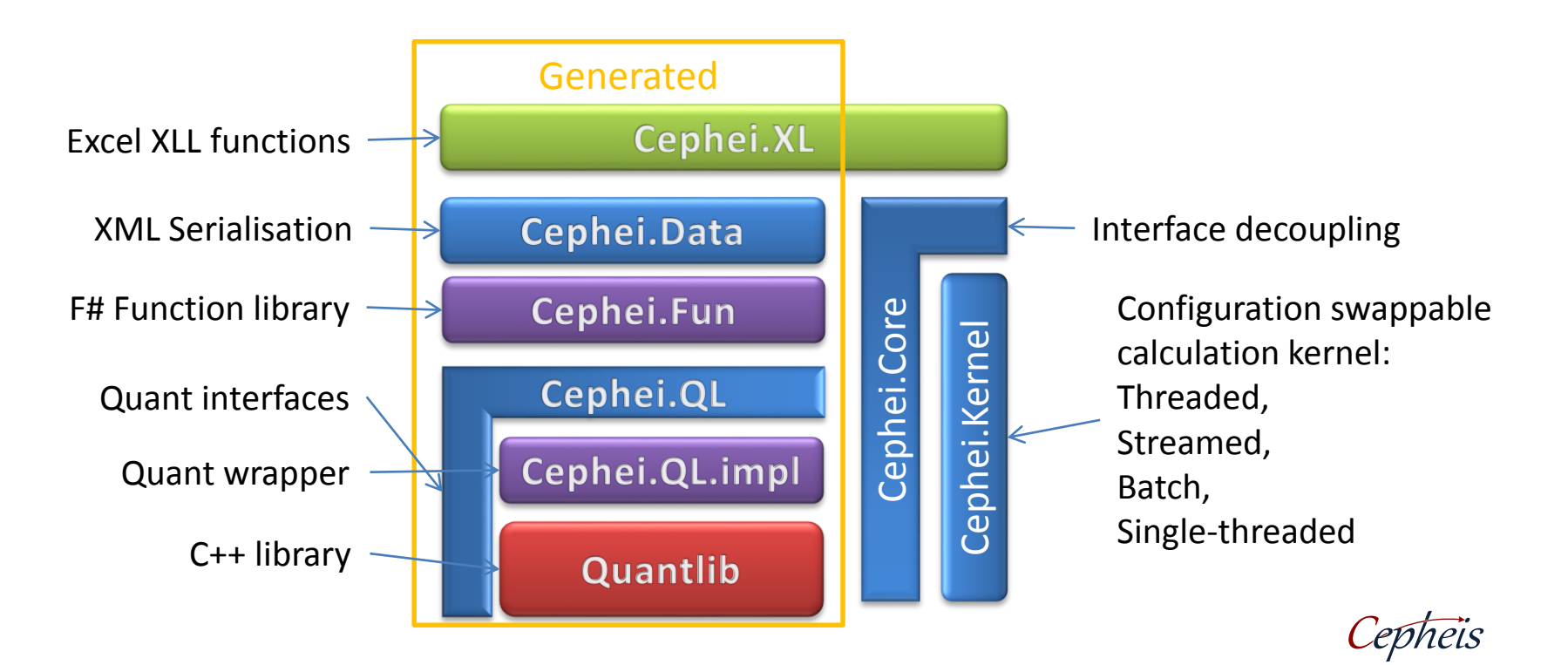

Cell Model (fromEWI)

- Model presented to C# as a class with properties
- Source indicators seeded with default values

```
Cepheis
type EWISample (model : IModel) as this =
   inherit Cephei.Kernel.Model (model)
   // cell definitions
   let hsbc px last = cell.Value (Fun.load "hsbc px last" 609.1)
   let _hsbc_history = cell.Value (Fun.load "hsbc_history" (Fun.defaultTS 260 Double.NaN))
   let hsbc CDS 3month = cell.Value (Fun.load "hsbc px last" 33.1)
   let hsbc CDS 9month = cell.Value (Fun.load "hsbc px last" 43.1)
   let hsbc px close = cell { return Fun.first hsbc history.Value }
   let _hsbc_three_nine_diff = cell { return _hsbc_CDS_3month.Value - _hsbc_CDS_9month.Value }
   let _hsbc_30avg = cell { return Fun.avg30day _hsbc_history.Value }
   let hsbc 30high = cell { return Fun.max30day hsbc history.Value }
   let hsbc 30low = cell { return Fun.max30day hsbc history.Value }
   let _hsbc_px_last_rag = cell {let! red = _hsbc_px_last.Value < _hsbc_30low.Value 
                                 let! amber = hsbc px last.Value < hsbc 30avg.Value
                                 return if red then "R" elif amber then "A" else "G"}
   let _hsbc_CDS_3month_rag = cell {let! red = (_hsbc_CDS_3month.Value - _hsbc_three_nine_diff.Value) /
                                               hsbc CDS 3month.Value > 0.95
                                    let! amber = (_hsbc_CDS_3month.Value - _hsbc_three_nine_diff.Value) / 
                                                   hsbc CDS 3month.Value > 0.90
                                    return if red then "R" elif amber then "A" else "G"}
   do this.Link ()
   // access properties
   member this.hsbc_px_last = hsbc_px_last
```
## Cell closures (from EWI)

- Cell encapsulates calculation and records dependencies through profiling
- Change events trigger re-calculation

```
Cepheis
type EWISample (model : IModel) as this =
   inherit Cephei.Kernel.Model (model)
   // cell definitions
   let _hsbc_px_last = cell.Value (Fun.load "hsbc_px_last" 609.1)
   let hsbc history = cell.Value (Fun.load "hsbc history" (Fun.defaultTS 260 Double.NaN))
   let hsbc CDS 3month = cell.Value (Fun.load "hsbc px last" 33.1)
   let hsbc CDS 9month = cell.Value (Fun.load "hsbc px last" 43.1)
   let hsbc px close = cell { return Fun.first hsbc history.Value }
   let _hsbc_three_nine_diff = cell { return _hsbc_CDS_3month.Value - _hsbc CDS 9month.Value }
   let hsbc 30avg = cell { return Fun.avg30day _hsbc_history.Value }
   let hsbc 30high = cell { return Fun.max30day hsbc history.Value }
   let _hsbc_30low = cell { return Fun.max30day _hsbc_history.Value }
   let _hsbc_px_last_rag = cell {let! red = _hsbc_px_last.Value < _hsbc_30low.Value 
                                 let! amber = hsbc px last.Value < hsbc 30avg.Value
                                 return if red then "R" elif amber then "A" else "G"}
   let hsbc CDS 3month rag = cell {let! red = ( hsbc CDS 3month.Value - _hsbc three nine diff.Value) /
                                               _hsbc_CDS_3month.Value > 0.95
                                    let! amber = (_hsbc_CDS_3month.Value - _hsbc_three_nine_diff.Value) / 
                                                   hsbc CDS 3month.Value > 0.90
                                    return if red then "R" elif amber then "A" else "G"}
   do this.Link ()
   // access properties
   member this.hsbc_px_last = _hsbc_px_last
```
## Conditional Cell closures (from EWI)

#### • Conditional expressions are profiled using monadic let! Verb

```
Cepheis
type EWISample (model : IModel) as this =
   inherit Cephei.Kernel.Model (model)
   // cell definitions
   let _hsbc_px_last = cell.Value (Fun.load "hsbc_px_last" 609.1)
   let hsbc history = cell.Value (Fun.load "hsbc history" (Fun.defaultTS 260 Double.NaN))
   let hsbc CDS 3month = cell.Value (Fun.load "hsbc px last" 33.1)
   let hsbc CDS 9month = cell.Value (Fun.load "hsbc px last" 43.1)
   let hsbc px close = cell { return Fun.first hsbc history.Value }
   let _hsbc_three_nine_diff = cell { return _hsbc_CDS_3month.Value - _hsbc_CDS_9month.Value }
   let _hsbc_30avg = cell { return Fun.avg30day _hsbc_history.Value }
   let hsbc 30high = cell { return Fun.max30day _hsbc_history.Value }
   let _hsbc_30low = cell { return Fun.max30day _hsbc_history.Value }
   let _hsbc_px_last_rag = cell {let! red = _hsbc_px_last.Value < _hsbc_30low.Value
                                 let! amber = hsbc px last.Value < hsbc 30avg.Value
                                 return if red then "R" elif amber then "A" else "G"}
   let hsbc CDS 3month rag = cell {let! red = ( hsbc CDS 3month.Value - hsbc three nine diff.Value) /
                                               _hsbc_CDS_3month.Value > 0.95
                                    let! amber = (_hsbc_CDS_3month.Value - _hsbc_three_nine_diff.Value) / 
                                                   _hsbc_CDS_3month.Value > 0.90
                                    return if red then "R" elif amber then "A" else "G"}
   do this.Link ()
   // access properties
   member this.hsbc_px_last = _hsbc_px_last
```
Demo

• [steve.channell@cepheis.com](mailto:Steve.channell@cepheis.com)

- [http://www.cepheis.com](http://www.cepheis.com/)
- [http://ql.codeplex.com](http://ql.codeplex.com/)
- <http://quantlib.org/index.shtml>

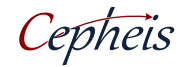